# Федеральное государственное образовательное бюджетное учреждение высшего образования **«ФИНАНСОВЫЙ УНИВЕРСИТЕТ ПРИ ПРАВИТЕЛЬСТВЕ РОССИЙСКОЙ ФЕДЕРАЦИИ» (Финансовый университет)**

## **Новороссийский филиал**

**Кафедра «Информатика, математика и общегуманитарные науки»**

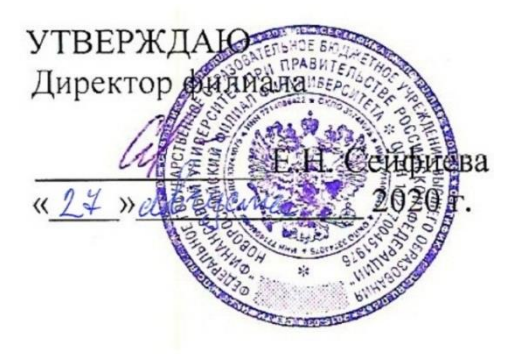

## **Рзун Ирина Геннадьевна КОМПЬЮТЕРНЫЙ ПРАКТИКУМ**

**Рабочая программа дисциплины**

для студентов, обучающихся по направлению подготовки 38.03.02 Менеджмент профиль: Корпоративное управление очно-заочная форма

*Рекомендовано Ученым советом Новороссийского филиала Финуниверситета протокол № 26 от 27 августа 2020 г.*

*Одобрено кафедрой «Информатика, математика и общегуманитарные науки»* 

*протокол № 1 от 26 августа 2020 г.*

**Новороссийск 2020**

#### 1. Наименование дисциплины

Дисциплина «Компьютерный практикум» представлена в учебном плане в Обязательной части- в модуле математики и информатике (информационный модуль).

### 2. Перечень планируемых результатов освоения образовательной программы (перечень компетенций) с указанием индикаторов их достижения и планируемых результатов обучения по дисциплине

В совокупности с другими дисциплинами базовой части по направлению 38.03.02 Менеджмент «Компьютерный практикум» обеспечивает формирование следующих компетенций:ПКН-3, УК-4

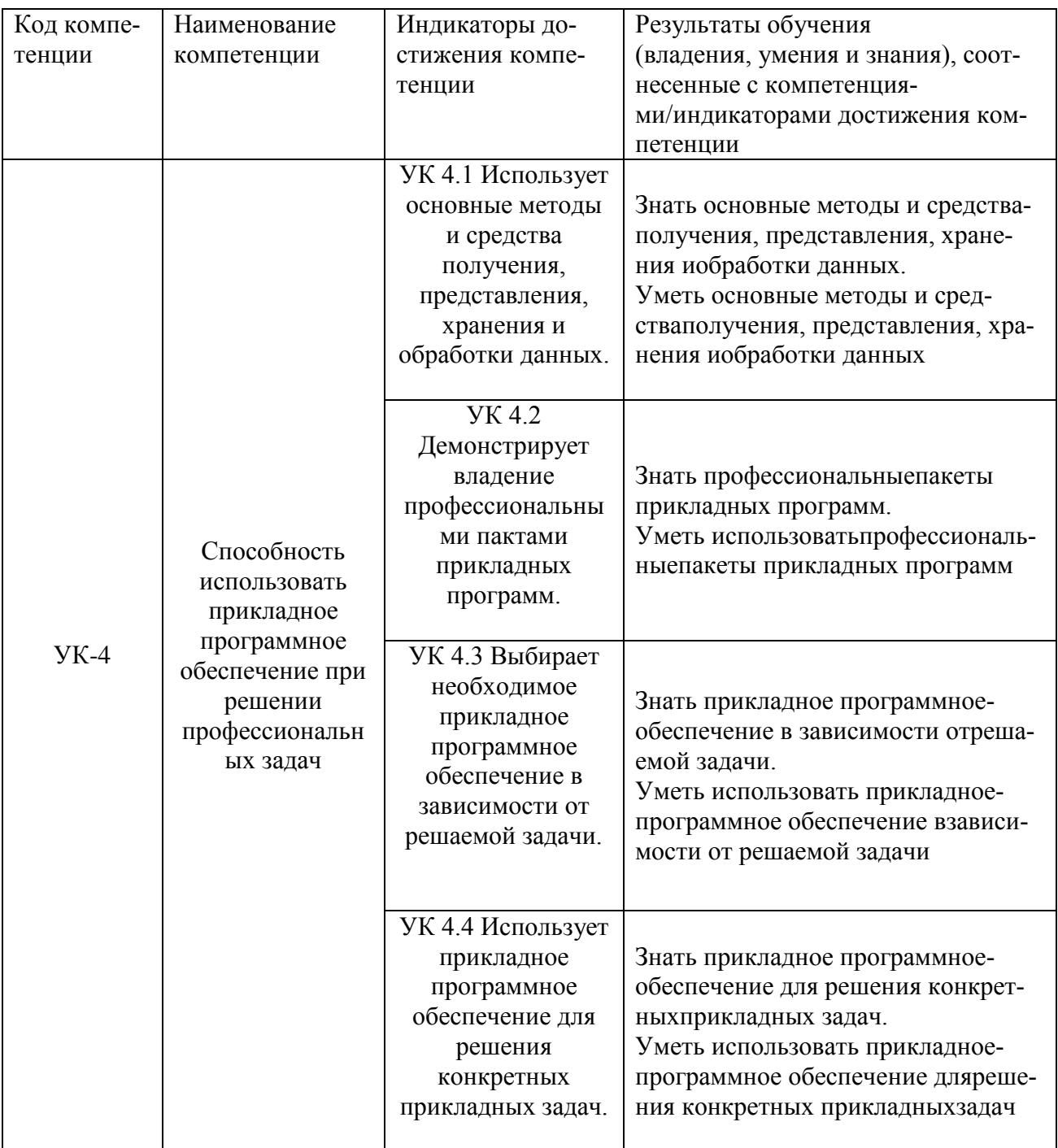

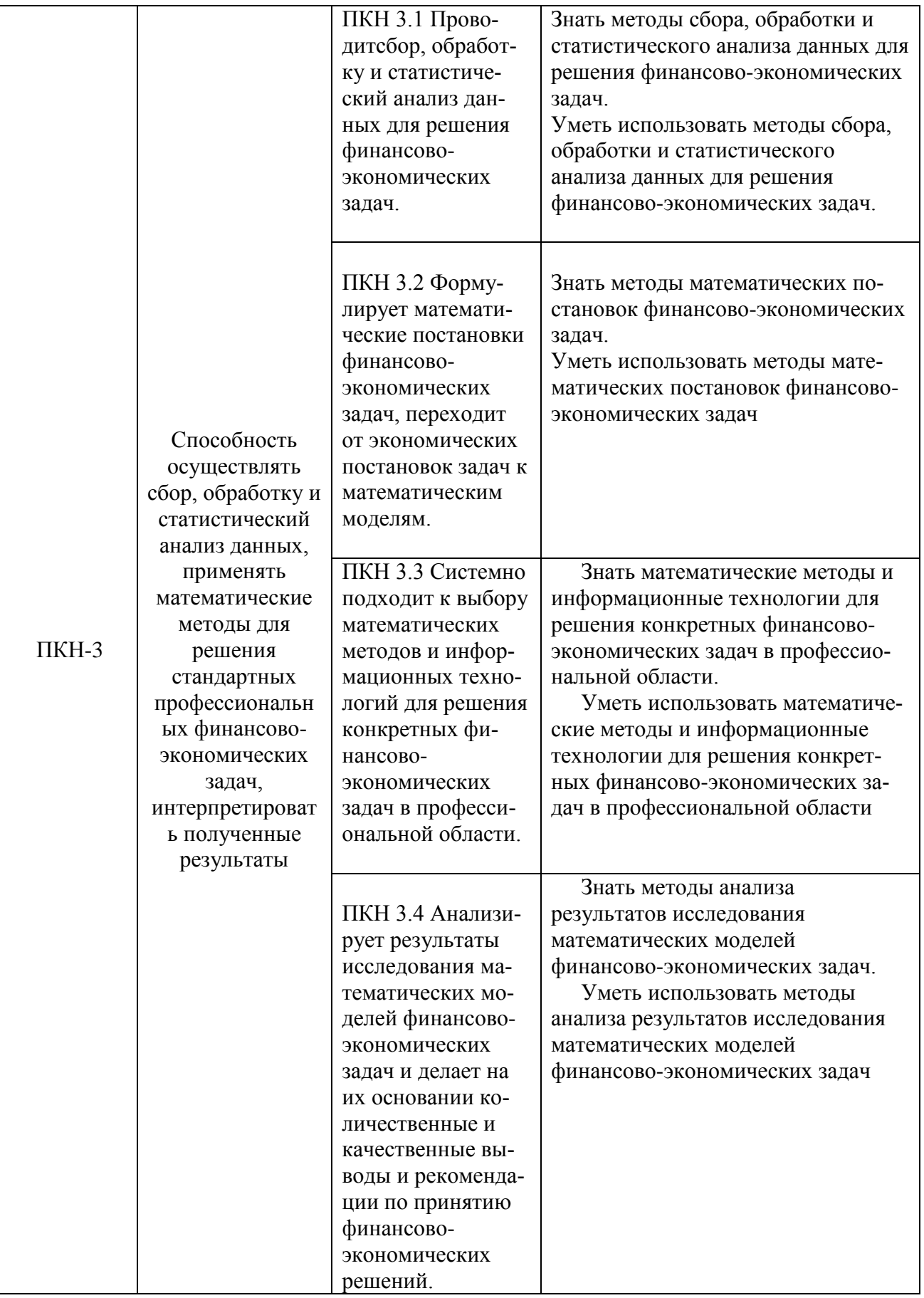

#### **3. Место дисциплины в структуре образовательной программы**

Дисциплина «Компьютерный практикум» является обязательной дисциплиной модуля математики и информатики. Изучение дисциплины «Компьютерный практикум» базируется на знаниях, полученных в рамках школьного курса информатики или соответствующих дисциплин среднего профессионального образования. Является одной из дисциплин, обеспечивающих практическую подготовку студентов в области вычислительных технологий и визуализации количественных данных.

#### **4***.* **Объем дисциплины (модуля) в зачетных единицах и в академических часах с выделением объема аудиторной (лекции, семинары) и самостоятельной работы обучающихся**

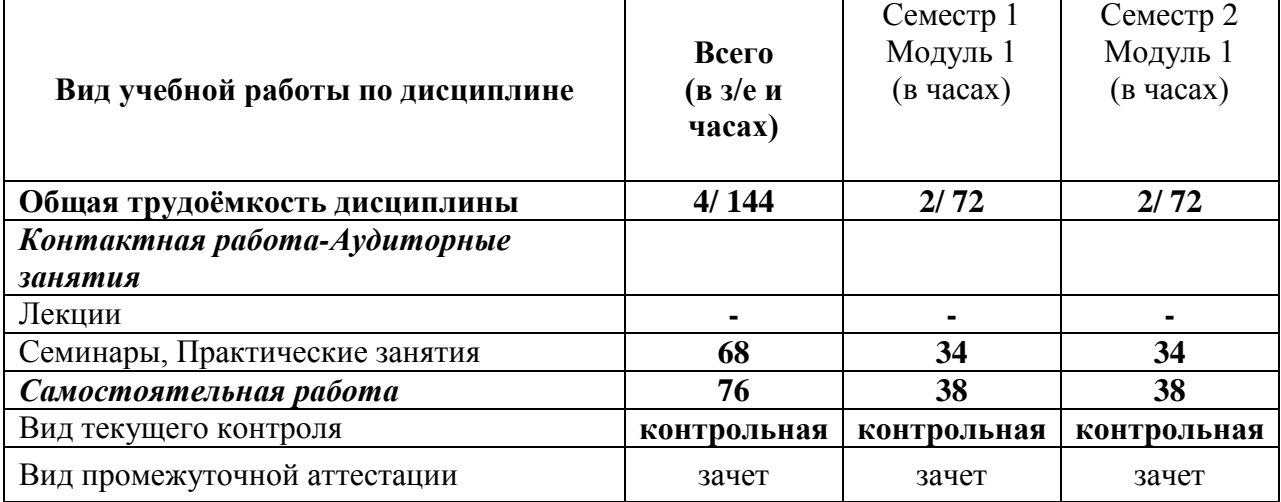

## **5. Содержание дисциплины, структурированное по темам (разделам) дисциплины с указанием их объёмов (в академических часах) и видов учебных занятий.**

#### **5.1. Содержание дисциплины**

#### **Тема 1. Введение в MSExcel**

Понятия книги, листа, ячейки вMSExcel; адресация и форматирование ячеек; манипуляции с диапазонами ячеек; табличный процессор MSExcel; типы данных, ввод данных и формул в ячейки; встроенные формулы MSExcel;подбор параметра.

#### **Тема 2.Оперирование с математическими объектами в MSExcel**

Приближенное решение алгебраических уравнений, нахождение нулей функции; моделирование последовательностей и пределов функций; построение графиков функций одной переменной; построение наклонных асимптот; приближенное вычисление производной функции; нахождение критических точек; исследование локальных экстремумов и точек перегиба, промежутков монотонности и выпуклости функции;

#### **Тема 3.Введение в R и RStudio**

Установка R и RStudio; описание консольного интерфейса; загрузка и активация библиотек R; типы данных в R и программирование переменных; базовые математические функции в R; создание пользовательских функций в R и подключение пользовательских библиотек; логические конструкции и условные операторы в R; способы чтения/записи в Rданных различных форматов.

#### **Тема 4.Оперирование с математическими объектами в R**

Численное нахождение определенного и несобственного интегралов; изображение графиков одномерных и двумерных функций; построение линий уровня и поверхностей общего вида; символьное дифференцирование: нахождение точных частных производных произвольного порядка, построение градиента и гессиана для функций нескольких переменных; приближенное решение разностных уравнений; вычислительные задачи линейной алгебры: векторная алгебра, алгебра матриц, решение систем линейных уравнений, преобразование матрицы линейного оператора и нахождение его собственных значений и векторов; элементы аналитической геометрии: построение прямых на плоскости и кривых второго порядка.

#### **Тема 5. Прикладные вычислительные задачи экономики и финансов**

Нахождение эластичности и других предельных величин в микроэкономике; вычисление начислений по вкладам и выплат по кредитам; задачи нелинейного программирования в экономике: минимизация расходов, максимизация прибыли и др.; симплекс-метод: задача о производстве, транспортная задача, задача о назначениях.

#### *5.2.Учебно-тематический план* Таблица 2

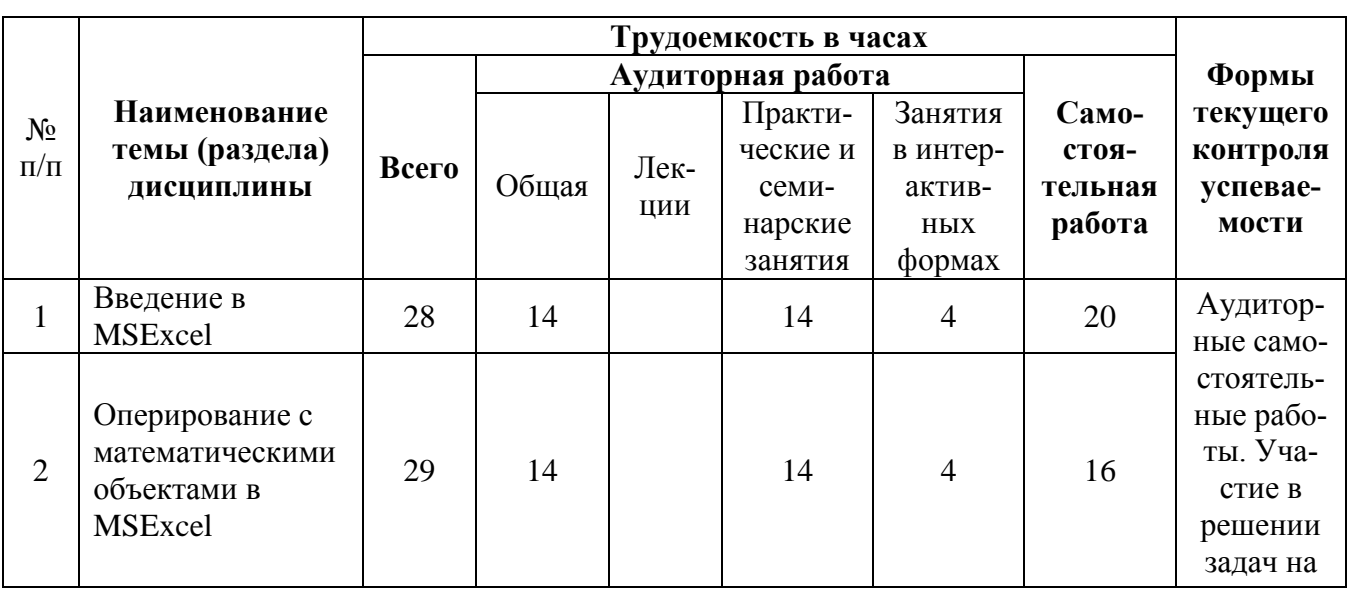

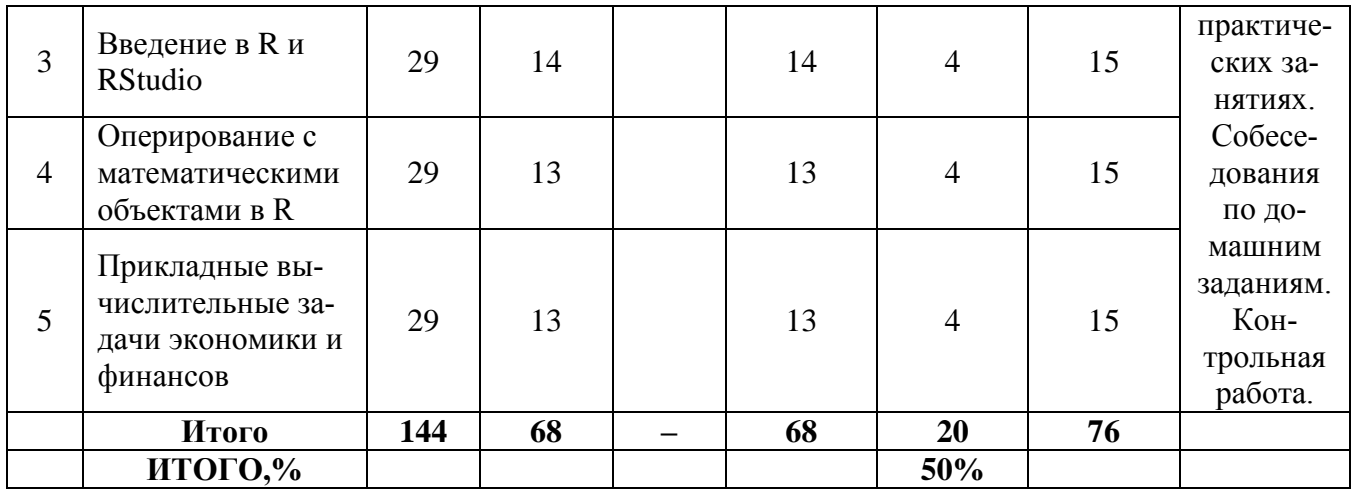

## 5.3. Содержание семинаров, практических занятий

Таблица 3

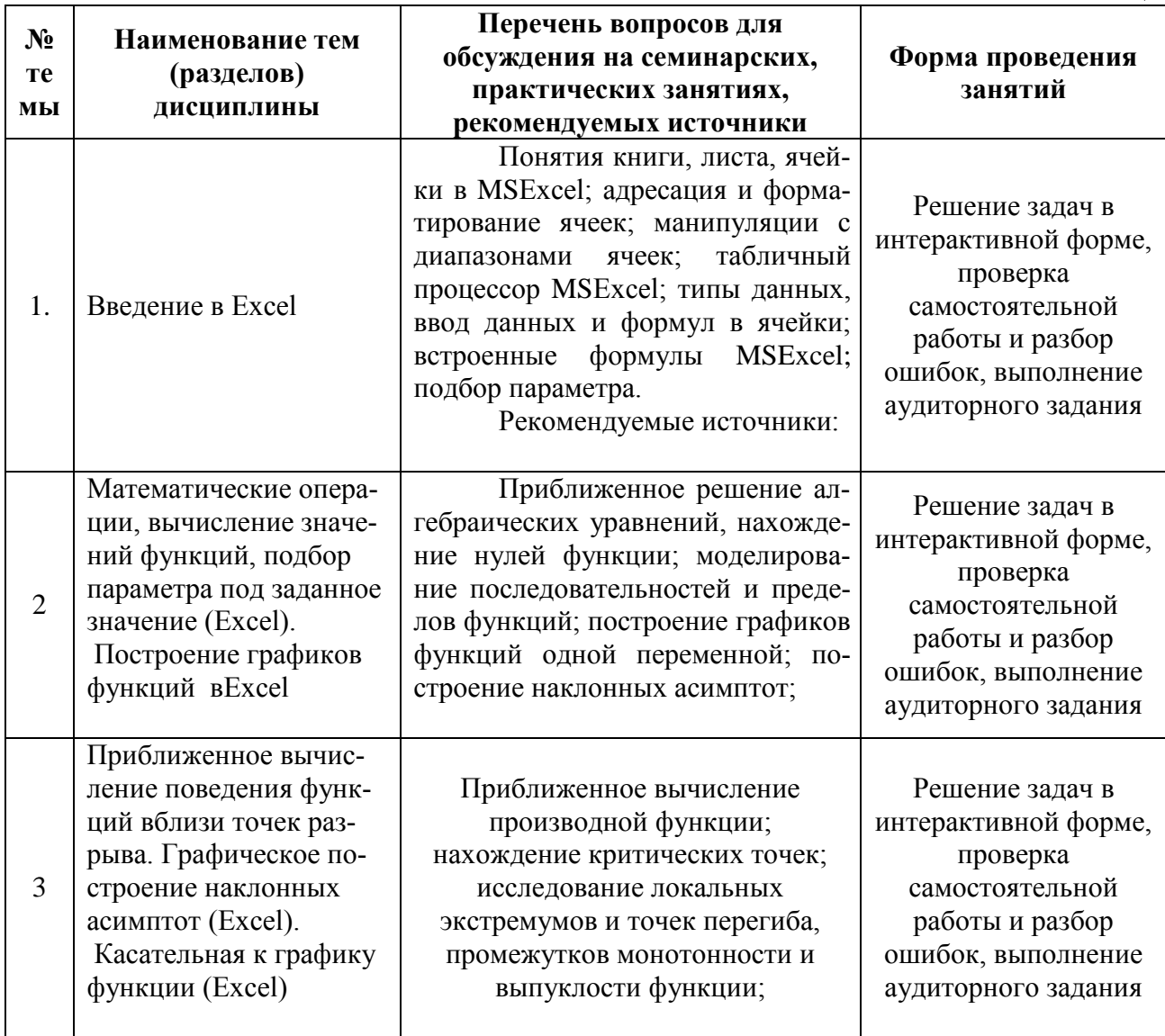

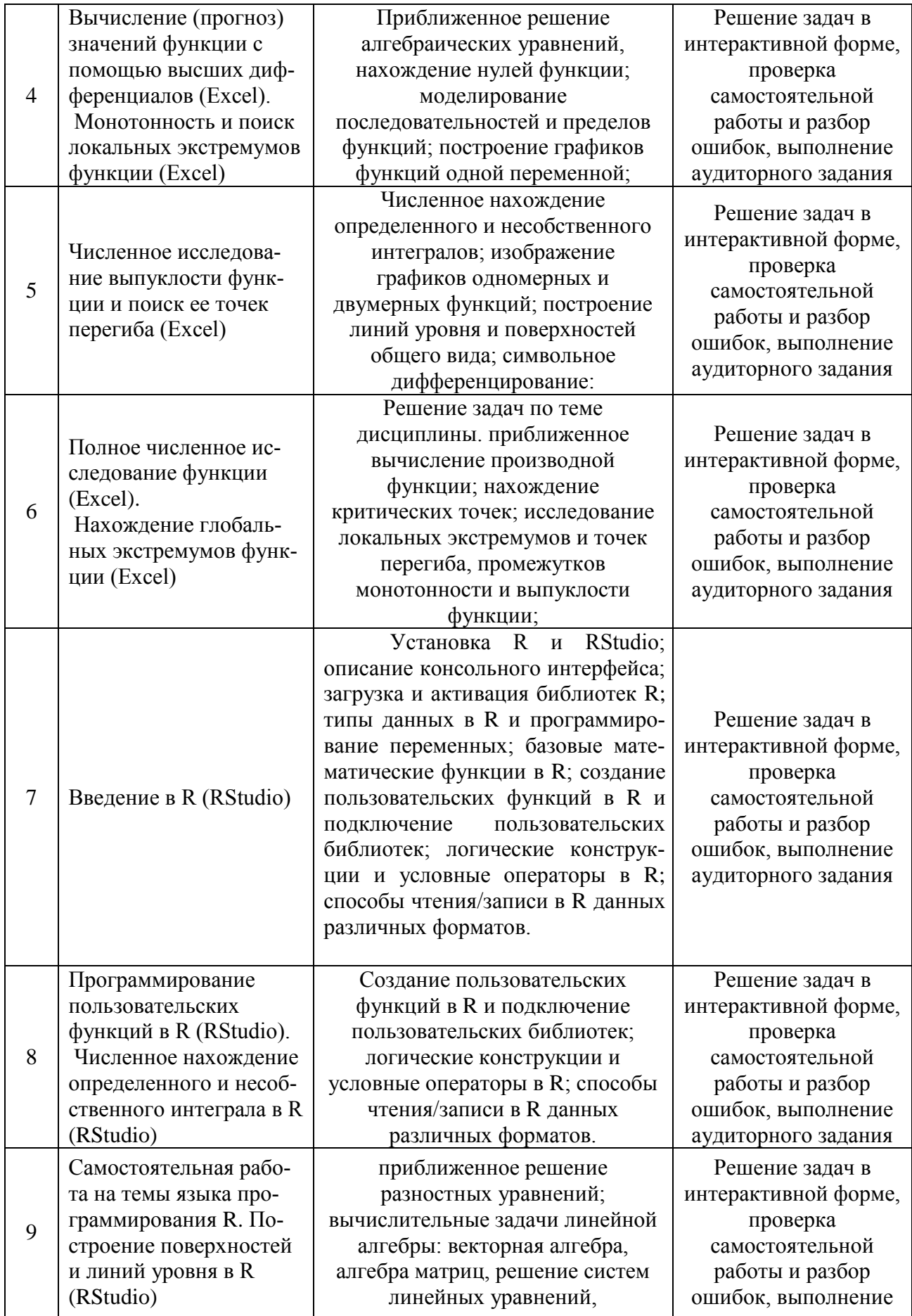

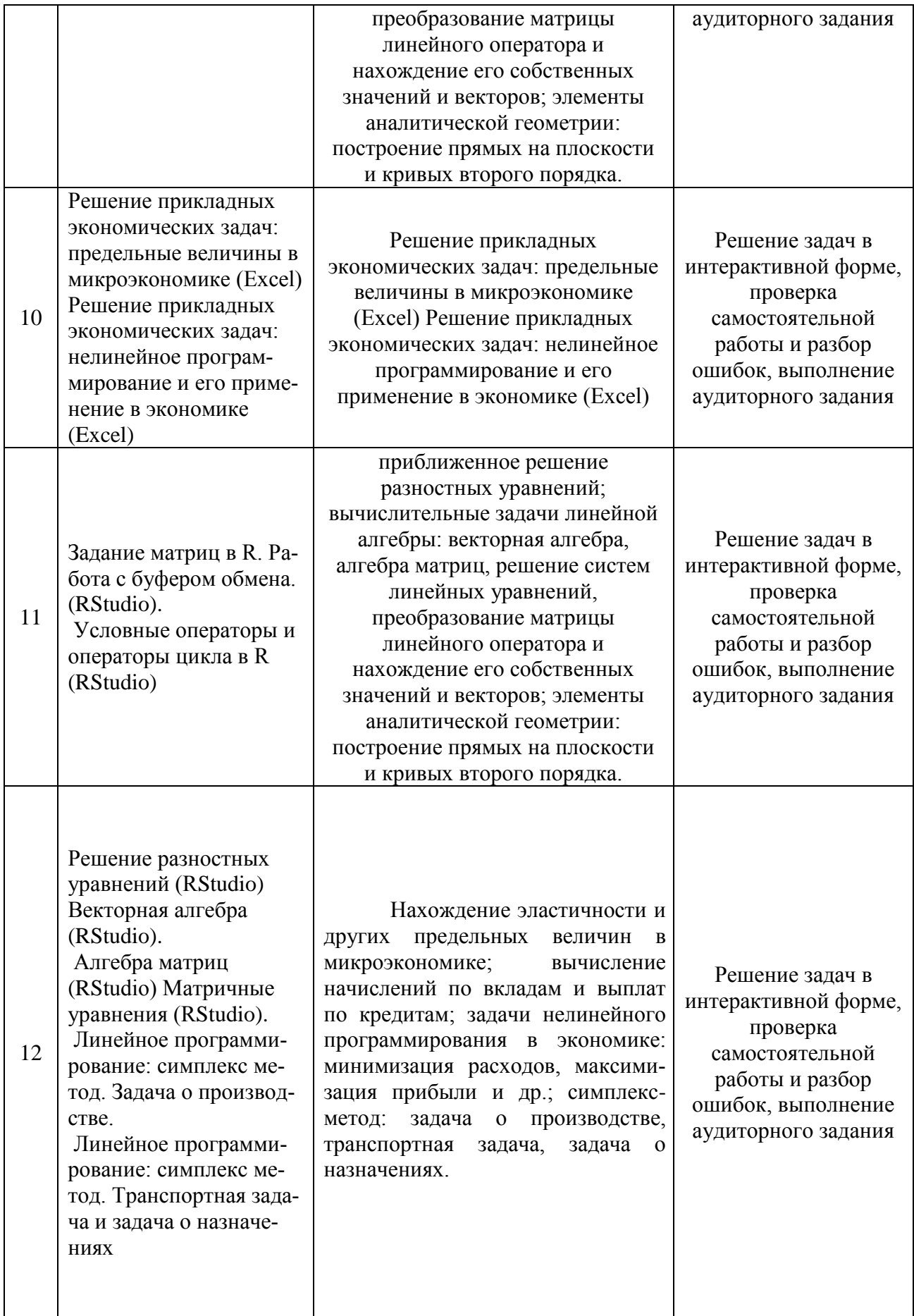

## **6. Перечень учебно-методического обеспечения для самостоятельной работы**

### **обучающихся по дисциплине**

**6.1. Перечень вопросов, отводимых на самостоятельное освоение дисциплины, формы внеаудиторной самостоятельной работы.**

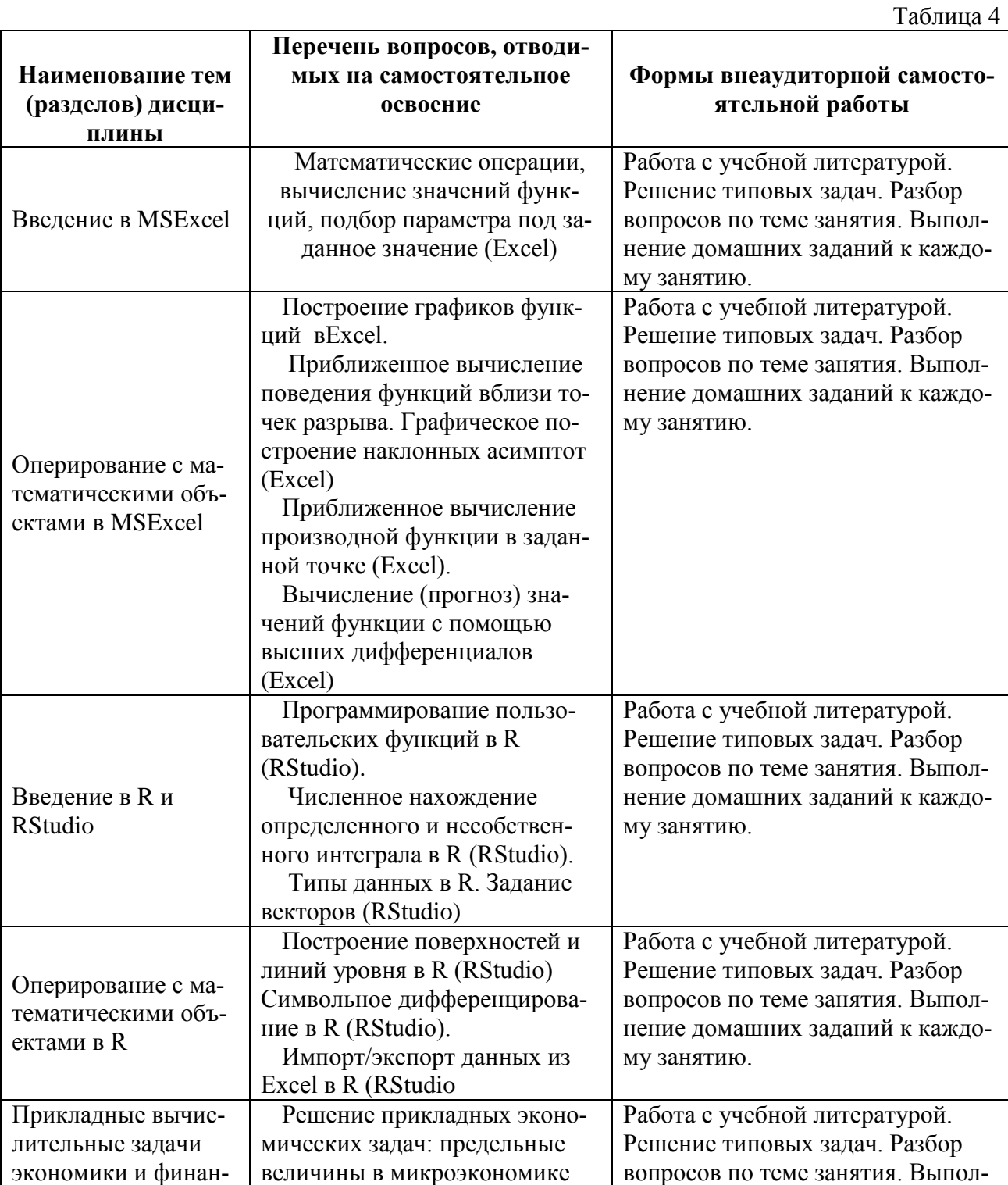

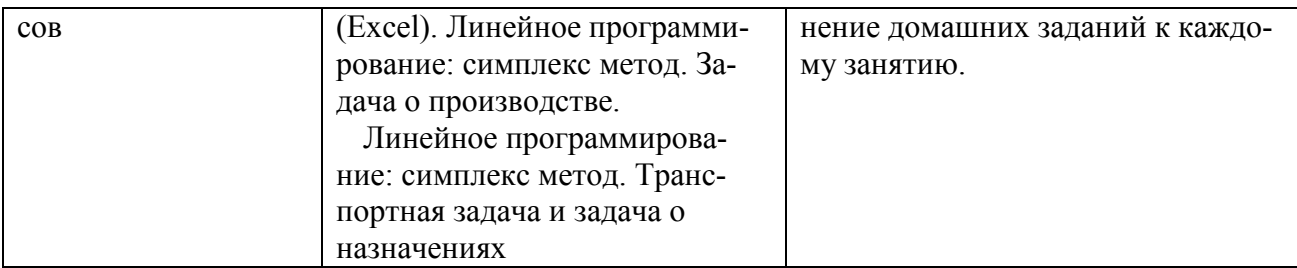

#### 6.2. Перечень вопросов, заданий, тем для подготовки к текущему контролю

Текущий контроль осуществляется в ходе учебного процесса и контроля самостоятельной работы студентов по результатам выполнения контрольной работы. Основными формами текущего контроля знаний являются:

- обсуждение вопросов и задач, вынесенных в планах практических занятий;
- решение задач и их обсуждение;
- выполнение контрольных заданий и обсуждение результатов;
- защита выполненных заданий на компьютере.

Промежуточная аттестация проводится в форме зачета.

Оценка знаний студентов осуществляется в соответствии с нормативными документами Финансового университета с учетом оценки за работу в семестре (выполнение домашней контрольной, аудиторных контрольных работ и домашних заданий, тестов, решение задач, участие в обсуждениях на практических занятиях и др.) и оценки итоговых знаний в ходе зачета.

#### Пример варианта контрольной работы

- 1. Определить будет ли спрос (Q) эластичным относительно цены предложения (P) для функции  $Q(P) = \frac{1}{1+P^2}$  в точках 2 и 0.7?
- 2. Провести с помощью MSExcelполное численное исследование функции прибыли

$$
f(x) = 2x^3 - 3x^2 + 5x - 10
$$

с построением графика и нахождением нулей функции, точек локальных экстремумов и перегибов.

- 3. Вычислить с помощью R в точке  $M(1; 2; \sqrt{3})$  значение функции издержек  $g(x, y, z) = \frac{\ln y}{x + z^2}$ , а также ее градиента и гессиана.
- 4. Вычислить с помощью R интегралы

4.1 
$$
\int_{-3}^{8} (2x^3 - 3x^2 + 5x - 10) dx
$$
  
4.2 
$$
\int_{0}^{3} \frac{x}{1 - \sqrt{x}} dx
$$

#### Вопросы для устного опроса:

- $1.$ Понятие информационных технологий и информационной системы.
- $\overline{2}$ . Этапы развития ИТ.
- Состав ИТ. Основные свойства ИТ.  $\mathcal{R}$
- $\overline{4}$ Основные свойства ИС
- $5<sub>1</sub>$ Организационное и методическое обеспечение ИТ.
- 6 Информационное обеспечение ИТ.

 $7<sub>1</sub>$ Краткий исторический экскурс в возникновение и развитие ВТ. Этапы развития ВТ.

8. Технология подготовки и решения задач с помощью компьютера

 $\mathbf{Q}$ Характеристика современного этапа ВТ.

10. Применения информатики и компьютерной техники в инженерной деятельности и в быту.

Создание таблицы для исследования влияния нескольких параметров на ха- $11<sub>1</sub>$ рактеристики исследуемого объекта.

- 12. Ввод и редактирование констант и формул.
- $13.$ Мастер Функций.
- $14$ Форматирование ячеек.
- 15. Отображение полученных результатов в виде гистограмм и графиков.
- $16.$ Форматирование диаграммы.
- Использование электронной таблицы для решения прикладных задач. 17.

Определение средствами табличного процессора распределения исходных 18. параметров для получения оптимального результата.

19. Пакет анализа

20. Совместное использование текстового редактора и табличного процессора для подготовки документа.

21. Внедрение в текстовый документ таблиц и диаграмм, подготовленных с помощью электронной таблицы.

- $22$ Решение индивидуальных задач из предметной области.
- 23. Фильтрация данных.
- $24$ Работа с несколькими листами и книгами.

25. Форматирование и редактирование диаграмм. 2-х мерные и 3-х мерная диаграммы. Подбор параметров.

 $26.$ Оптимизация решений.

 $27<sub>1</sub>$ Электронная таблица как база данных.

28. Сортировка, фильтрация, редактирование. Сводные таблицы.

29. Система Mathcad – формульный, текстовый и графический редакторы.

Использование операторов, встроенных функций и алгоритмов решения раз- $30<sub>1</sub>$ нообразных математических задач.

Построение двумерных и трёхмерных графиков функций (в разных системах 31. координат, контурные, векторные и т. д.)

32. Использование греческого алфавита как в уравнениях, так и в тексте.

33. Решение дифференциальных уравнений. Выполнение вычислений в символьном режиме.

 $34$ Выполнение операций с векторами и матрицами.

- $35.$ Символьное решение систем уравнений.
- 36. Аппроксимация кривых.
- 37. Выполнение подпрограмм.
- Поиск корней многочленов и функций. 38.
- Проведение статистических расчётов и работа с распределением вероятно-39.

стей.

- Поиск собственных чисел и векторов.  $40.$
- 41. Вычисления с единицами измерения.

#### 7. Фонд оценочных средств для проведения промежуточной аттестации обучающихся по лиспиплине.

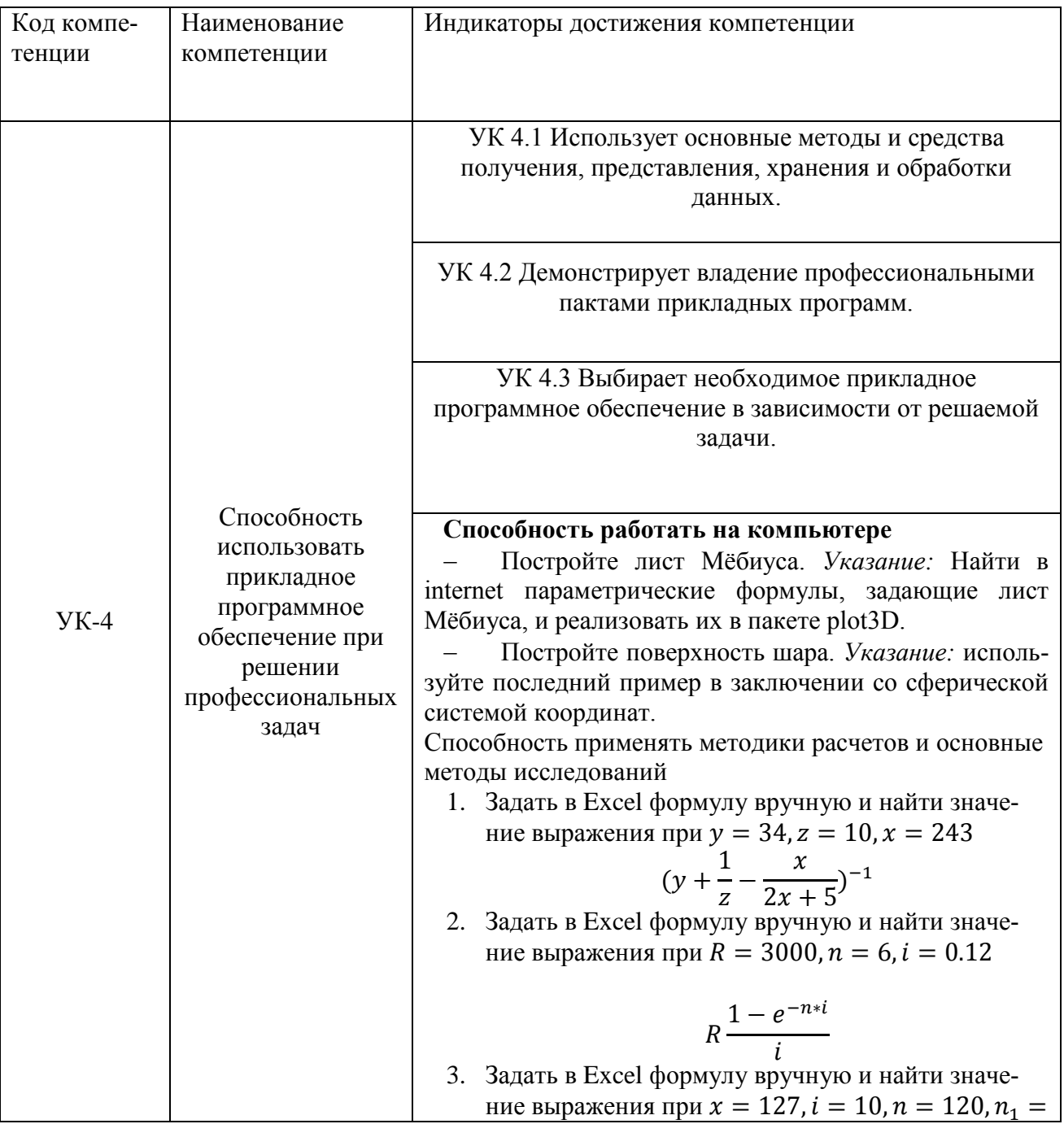

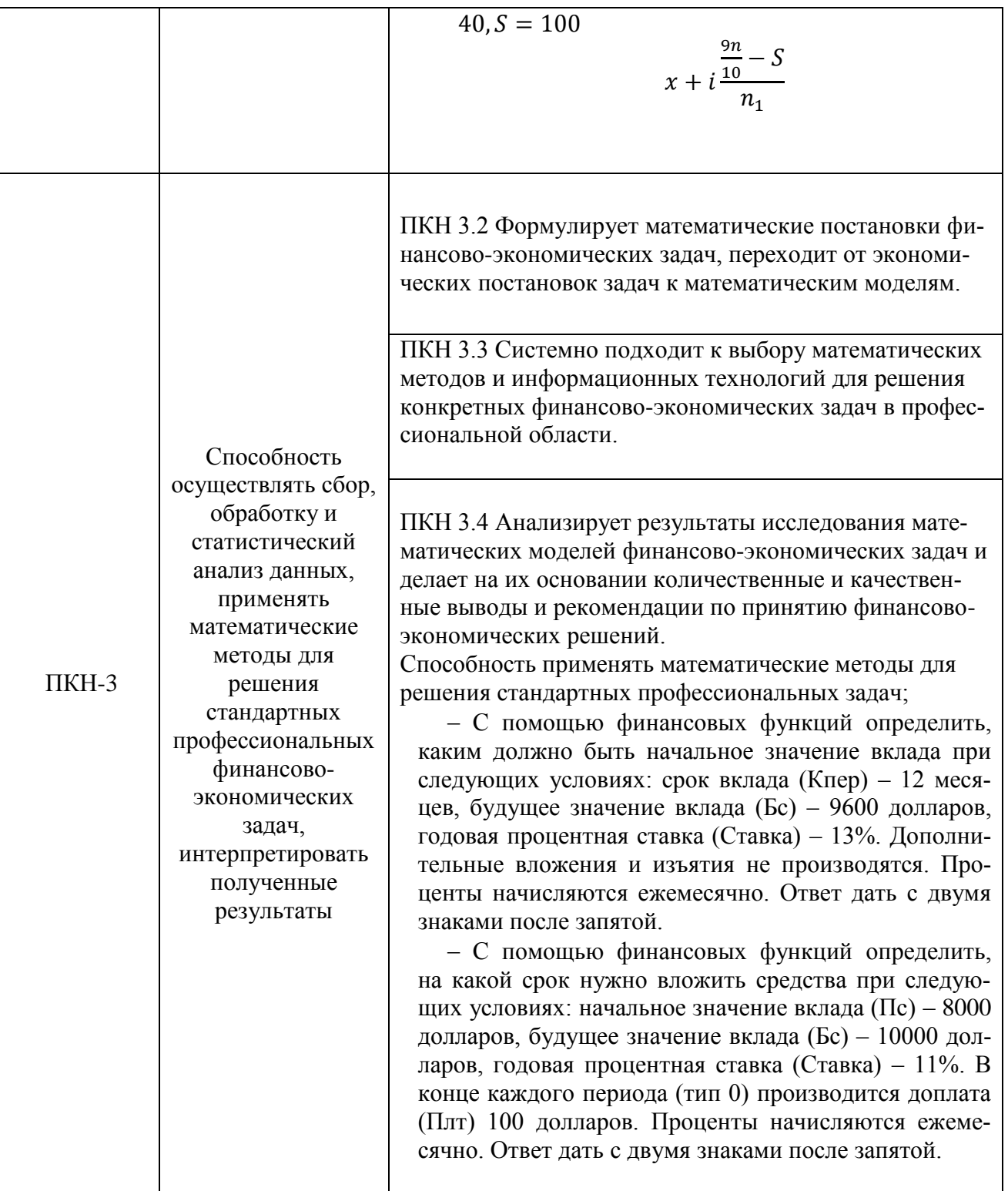

## Типовые контрольные задания или иные материалы, необходимые для оценки знаний, умений, владений

## Примерные вопросы для подготовки к зачетам

Примерные задания двух зачетов

#### **Примеры задач**

4. Задать в Excel формулу вручную и найти значение выражения при  $y = 34$ ,  $z = 10$ ,  $x =$ 243

$$
(y + \frac{1}{z} - \frac{x}{2x + 5})^{-1}
$$

5. Задать в Excel формулу вручную и найти значение выражения при  $R = 3000$ ,  $n =$  $6, i = 0.12$ 

$$
R\frac{1-e^{-n* i}}{i}
$$

6. Задать в Excel формулу вручную и найти значение выражения при  $x = 127$ ,  $i =$  $10, n = 120, n_1 = 40, S = 100$ 

$$
x + i \frac{\frac{9n}{10} - S}{n_1}
$$

7. Задать в Excel формулу вручную и найти значение выражения при  $n = 46$ ,  $k =$  $5. \ln(\det R) = 34$ 

$$
-\left(n-1-\frac{1}{6}*(2k+5)\right)*\ln(detR)
$$

8. Задать в Excel формулу вручную и найти значение выражения при x=0.0002543

$$
\frac{2x^3 - 3x + 8}{x^3 - 2x^2 + 100}
$$

9. Задать в Excel формулу вручную и найти значение выражения при x=0.0002543

$$
\frac{1}{\sqrt{x^2 + x} - x}
$$

10. Задать в Excel формулу вручную и найти значение выражения при x=0.0002543

$$
2(\sqrt{x + \sqrt{x}} - \sqrt{x})
$$

11. Задать в Excel формулу вручную и найти значение выражения при x=678

$$
\frac{5}{25-x}
$$

12. Задать в Excel формулу вручную и найти значение выражения при x=-15,25

$$
\frac{x^2-3x+4}{x^2-5x+6}
$$

13. Задать в Excel формулу вручную и найти значение выражения при x=0.00025

$$
\frac{(4x+13)^3(x+3)}{2x+\sqrt[3]{x}}
$$

- 14. Используя функции Excel, задать формулы для вычисления следующих выражений и вычислить их
- a. При x=180 рад.

$$
\frac{\sin 4x}{tg 2x}
$$

b. При x=32

$$
(25\sin x + \ln(18x) - \frac{\sqrt{x}}{tg(2x+8)})^{-1}
$$

c. При х=0,990077

$$
10x(\sqrt{x+\sqrt{x}}-\sqrt{x})
$$

d. Прих=0,990077

$$
2(\sqrt{x + \sqrt{x}} - \sqrt{x})
$$

e. При x=0.0002543

$$
\frac{1}{\sqrt{x^2 + x} - x}
$$

f. При  $x=0$ 

$$
\frac{1}{\sqrt{x^2 + x} + x}
$$

g. При x=2853,006

$$
\left(\frac{7-x+3x^2}{7-tg5x}\right)^{\frac{2}{x}}
$$

h. При x=2853,006

$$
\frac{(4x+13)^3(x+\cos(3x-1))}{2x+\sqrt[3]{x}}
$$

i. При x=2853,006

$$
(1-\frac{1}{2x})^{4x-3}
$$

j. При x=2853,006

$$
\frac{\sin x^2}{x^2}
$$

Если в результате компьютер выдает «ошибку», пояснить ее происхождение и указать, как нужно изменить значение х.

12. Вычислите значений функции  $y(x)=k*f(x)$  для всех значений переменной х на отрез- $\kappa$ е [a;b] с шагом с при заданном k, где  $f(x)$  из задания.

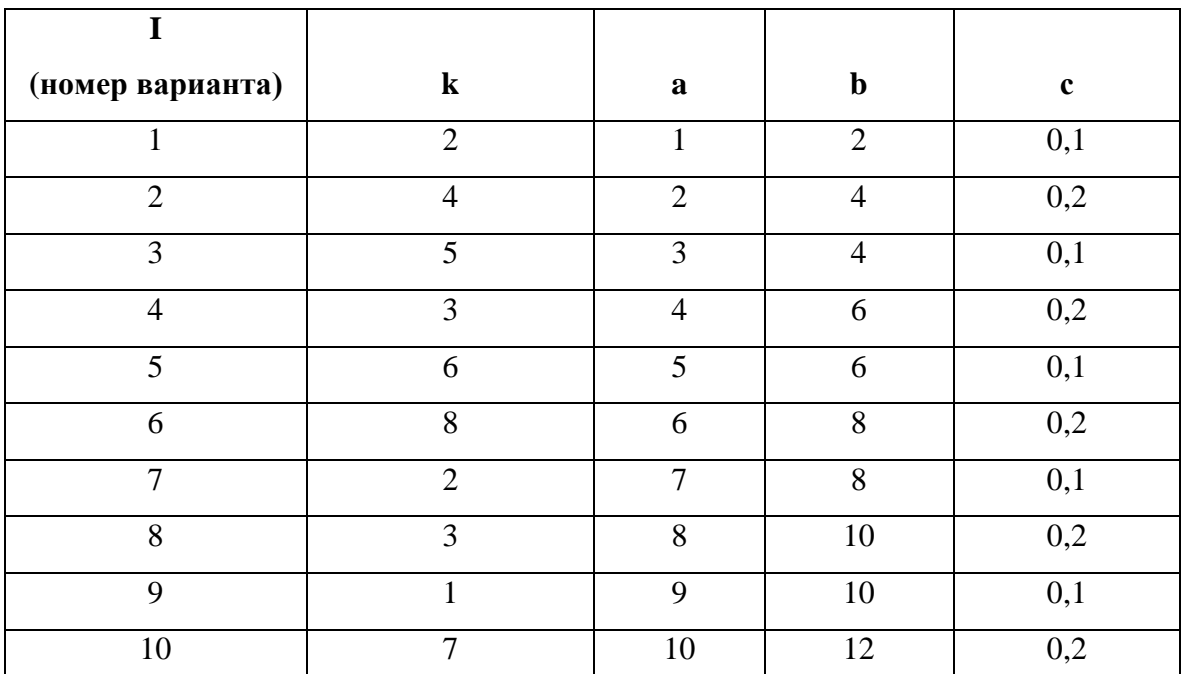

и последовательности и первых членов числовой последовательности

$$
\sum_{n=1}^{20} \frac{5}{25-n}
$$

14. Найти сумму первых 9 членов числовой последовательности

$$
\{n(n-3)\}\
$$

15. Найти сумму 30 первых членов числовой последовательности

 $\{\sqrt[3]{n}\}$ 

16. Найти сумму с 10 по 15 членов числовой последовательности

$$
\frac{n}{\sqrt{n}}
$$

17. Найти сумму 30 первых членов числовой последовательности

$$
\left\{\frac{(4n+13)^3(n+\cos(3n-1))}{2n+\sqrt[3]{n}}\right\}
$$

18. Найти сумму 30 первых членов числовой последовательности

$$
\left\{\frac{3^{n+2} + \ln(n^7 + 1) + 3n^6}{\sqrt[3]{4n+5} + 3\lg n - 3^n}\right\}
$$

19. Найти сумму 30 первых членов числовой последовательности

$$
\left\{\frac{2n^2+n+1}{1+2+\cdots+n}\right\}
$$

20. Найти сумму 30 первых членов числовой последовательности

 $\left\{\frac{\sin n^2}{n^2}\right\}$ 

21. Найти сумму 30 первых членов числовой последовательности

$$
\left\{ (1 - \frac{1}{2n})^{4n-3} \right\}
$$

22. Найти сумму 30 первых членов числовой последовательности

$$
\left\{ \left( \frac{2n^2 - 3n + 4}{8n^2 - 5n + 6} \right)^{3n - 2} \right\}
$$

23. Найти приближенное значение предела числовой последовательности

$$
\lim_{n\to\infty}\frac{5}{25-n}
$$

24. Найти приближенное значение предела числовой последовательности

$$
\lim_{n\to\infty}\{n(n-3)\}\
$$

25. Найти приближенное значение предела числовой последовательности

$$
\lim_{n\to\infty}\{\sqrt[3]{n}\}
$$

26. Найти приближенное значение предела числовой последовательности

$$
\lim_{n\to\infty}\frac{n}{\sqrt{n}}
$$

27. Найти приближенное значение предела числовой последовательности

$$
\lim_{n\to 2}\frac{n^2-3n+4}{n^2-5n+6}
$$

28. Найти приближенное значение предела числовой последовательности

$$
\lim_{n\to\infty}\frac{n^3-3n+4}{n^2-5n+6}
$$

i.

29. Найти приближенное значение предела числовой последовательности

$$
\lim_{n\to\infty}\frac{n^2-n+4}{n^3-5n+6}
$$

30. Найти приближенное значение предела числовой последовательности

$$
\lim_{n\to\infty}\frac{2n^2-3n+4}{8n^3-5n+6}
$$

31. Найти приближенное значение предела числовой последовательности

$$
\lim_{n\to 0}\frac{\sin n}{n}
$$

32. Найти приближенное значение предела числовой последовательности

$$
\lim_{n\to 2} (1+\frac{1}{n})^n
$$

- 33. Известно, что длина окружности первого круга составляет 100, а площадь второго круга составляет 1000. С помощью инструмента Подбор параметра определить во сколько раз радиус первого круга отличается от радиуса второго. Ответ дать с двумя знаками после запятой.
- 34. Дана формула линейной функции:  $y=b + ax$ . Известно, что  $a=10$ ,  $b=20$ . Протабулировать функцию на интервале значений хот 1 до 10 с шагом 1. С помощью инструмента Подбор параметра, изменяя значение *b* определить, чему равен у в точке  $x=10$ , если в точке  $x=6$  значение  $y=100$ .
- 35. Площадь первого круга составляет 1500, площадь второго круга составляет 100. С помощью инструмента Подбор параметра определить во сколько раз радиус первого круга отличается от радиуса второго.
- 36. Дана формула линейной функции:  $y=2b ax$ . Известно, что  $a=25$ ,  $b=10$ . Протабулировать функцию на интервале значений хот -3 до 5 с шагом 0,5. С помощью инструмента Подбор параметра, изменяя значение *b* определить, чему равен у в точке  $x=5$ , если в точке  $x=1$  значение  $y=-10$ .
- 37. Найти решение уравнения 2,84x^2-14,7=0. Ответ дать с двумя знаками после запятой.
- 38. Найти решение уравнения  $x^2-11, 7x+3=0$ . Ответ дать с двумя знаками после запятой.
- 39. Дана формула линейной функции:  $y=a-bx+3$ . Известно, что  $a=10$ ,  $b=20$ . Протабулировать функцию на интервале значений х от -2 до +2 с шагом 0,2. С помощью инструмента Подбор параметра, изменяя значение *b* определить, чему равен у в точке x=2, если в точке  $x=0,2$  значение  $y=15$ .
- 40. Найти решение уравнения  $x^2-8,2x+6=0$ . Ответ дать с двумя знаками после запятой.
- 41. Известно, что площадь первого прямоугольника (*a1\*b1*) равна 135, а площадь второго прямоугольника (*a2\*b2*) равна 195. С помощью инструмента Подбор параметра определить во сколько раз отличается сторона *а1* от стороны *а2*, если стороны *b1* и *b2* равны по 3,75. Ответ дать с двумя знаками после запятой.
- 42. Известно, что площадь первого прямоугольного треугольника (*a1\*b1/2*) равна 156, а площадь второго прямоугольника (*a2\*b2/2*) равна 185. С помощью инструмента Подбор параметра определить во сколько раз отличается сторона *а1* от стороны *а2*, если стороны *b1* и *b2* равны по 4,15. Ответ дать с двумя знаками после запятой.
- 43. Найти корни уравнения  $cos(x)+sin(x)=0$  на отрезке [-2,5;2,5]. В ответе записать большее значение. Построить график.
- 44. Найти корни уравнения  $\sqrt{x^3 + 2x^2} 5 = 0$  на отрезке [-1,5;2,5]. Построить график
- 45. С помощью финансо- вых функций определить, какая сумма будет накоплена при следующих условиях: начальное значение вклада (Пс) – 8000 долларов, срок вклада (Кпер) – 18 месяцев, годовая процентная ставка (Ставка) – 11%. Дополнительные вложения и изъятия не производятся. Проценты начисляются ежемесячно. Ответ дать с двумя знаками после запятой
- 46. С помощью финансовых функций определить, каким должно быть начальное значение вклада при следующих условиях: срок вклада (Кпер) – 12 месяцев, будущее значение вклада (Бс) – 9600 долларов, годовая процентная ставка (Ставка) – 13%. Дополнительные вложения и изъятия не производятся. Проценты начисляются ежемесячно. Ответ дать с двумя знаками после запятой.
- 47. С помощью финансовых функций определить, на какой срок нужно вложить средства при следующих условиях: начальное значение вклада (Пс) – 8000 долларов, будущее значение вклада (Бс) – 10000 долларов, годовая процентная ставка (Ставка) – 11%. В конце каждого периода (тип 0) производится доплата (Плт) 100 долларов. Проценты начисляются ежемесячно. Ответ дать с двумя знаками после запятой.
- 48. С помощью финансовых функций определить, какую сумму нужно ежемесячно докладывать при следующих условиях: начальное значение вклада (Пс) – 90000 рублей, будущее значение вклада (Бс) – 160000 рублей, годовая процентная ставка

(Ставка) – 9%, срок вклада (Кпер) – 15 месяцев. Доплата производится в конце каждого периода (тип 0). Проценты начисляются ежемесячно.

- 49. Определить, какой должна быть годовая процентная ставка при следующих условиях: начальное значение вклада (Пс) – 100000 рублей, срок вклада (Кпер) – 5 лет, будущее значение вклада (Бс) – 180000 рублей. В конце каждого периода (тип 0) производится снятие средств (Плт) 500 рублей. Проценты начисляются ежемесячно. Ответ записать в процентном формате с двумя десятичными знаками после запятой (например, 7,38%).
- 50. Определить, какая сумма будет накоплена при следующих условиях: начальное значение вклада (Пс) – 9000 долларов, срок вклада (Кпер) - 16 месяцев, годовая процентная ставка (Ставка) – 9%. Дополнительные вложения и изъятия не производятся. Проценты начисляются ежемесячно. Ответ дать с двумя знаками после запятой.
- 51.Вычислить в R выражения с точностью в 6 значащих цифр

$$
\log_{48.23}\left(2^{-3}+\frac{\sin^3(7!+C_{32}^{11})}{\sqrt{1+\arctg\left(\frac{1}{1+0.2435}\right)}}\right);
$$

52.Вычислить в R выражение с точностью в 3 цифры после запятой

$$
\cos^{-1}\left(\frac{1}{\sqrt[3]{0.3532}}-\frac{\coth^3(12)*e^{-1/4.8}}{\sqrt{|\log_{13.76}\left(\frac{256}{1809.43}\right)|+\arccos(\left(7^{-3}\right))}}\right);
$$

- 53. Вычислить в R среднее арифметическое значение длины тормозного пути для данных cars, выраженное в метрах. Использовать: в 1 футе 0,3048 метра.
- 54. Проверить в R, действительно ли при очень малых значениях  $x$  dyнкцияsin  $x \approx x$ . На какую, в таком случае, функцию будет похожсо  $x$ ?
- 55. Вычислить значения sin  $x$  для первых ста целых чисел: 1..100.
- 56. Построить график функции sign  $x$  на отрезке [-2, 2].
- 57. Объявить в Rфункцию Separate(x), которая возвращает два числа: целую и дробную части х. Построить их графики на отрезке [−3, 3].
- 58.Объявить в Rфункцию sink $(x) = \{$  $1, x = 0$  $\sin x$  $\frac{\ln x}{x}$ ,  $x \neq 0$  <sup>и</sup> построить ее график в окрестности

нуля.

59. Объявить в Rфункцию  $h(x, y, a) = a + \frac{x}{y}$ . Значение параметра *а* принять по умолчанию равным 3, а при возникновении деления на ноль функция должна возвращать сообщение об ошибке, а не «вылетать» с системным R-собщением: «NaN». Провефункции на примерах  $h(2, -2)$ ,  $h(6, 3, 2)$ ,  $h(0, 0, 5)$ рить работоспособность  $nh(-2,0,3).$ 

60. Вычислить определенный интеграл

$$
\int_0^1 \sqrt[3]{x-2} dx,
$$

точно и приближенно. Сравнить оценку модуля абсолютной ошибки в R с реальным расхождением ответов.

61. Вычислить определенный интеграл

$$
\int_0^{\pi/2} x^2 \cos x \, dx
$$

точно и приближенно. Сравнить оценку модуля абсолютной ошибки в R с реальным расхождением ответов.

62. Приближенно вычислить с указанием оценки абсолютной ошибки или доказать расходимость:

a) 
$$
\int_0^{+\infty} \cos x \, dx
$$

b) 
$$
\int_0^{+\infty} x^4 e^{-x^2} dx
$$

c) 
$$
\int_{1}^{+\infty} \frac{\ln x}{x^2} dx
$$

d) 
$$
\int_0^{\pi} \frac{\sin x}{x} dx
$$

$$
e) \quad \int_0^4 \frac{dx}{x^3 - x^2}
$$

63. Найти геометрическую площадь фигуры, ограниченной

- а) параболой  $y = 4 x^2$  и осью абсцисс.
- b) функцией  $y = \frac{1}{\sqrt[3]{x}}$ , прямой  $x = 1$  и осью ординат.

64. Постройте график функции  $f(x, y) = ye^{-x^2}$  в квадрате [-5; 5] × [-5; 5]. *Указание*: используйте процедуру persp. Оформите результат в word.

65. Постройте линии уровня для производственной функции Кобба-Дугласа из разобранного задания 5. Оформите результат в word.

- 66. Постройте поверхность, заданную функцией  $f(x, y) = x^3 3600x 50y^2$ . Выберете несколько удачных ракурсов. Указание: используйте разбиение на отрезках [-100,100] и пакет plot3D. Оформите результат в word.
- 67. \* Придумайте функцию, графиком которой была бы поверхность, похожая на холмистую местность.
- 68. \*\* Постройте лист Мёбиуса. Указание: Найти в internet параметрические формулы. задающие лист Мёбиуса, и реализовать их в пакете plot3D.
- 69. \*\*\* Постройте поверхность шара. Указание: используйте последний пример в заключении со сферической системой координат.
- 70. Найдите точные формулы частных производных третьего порядка включительно для функции  $f(x, y) = x^3 - 3x + xy^2$  и их значения в точке  $M(-1, 2)$ .
- 71. Найдите точные формулы частных производных третьего порядка включительно для функции  $f(x, y) = x^3 - e^{-z} \sqrt[3]{x} - \ln(y^2 - z)$  и их значения в точке  $M(1, -3, 0)$ .
- 72. \*Создайте функцию в R, возвращающую значения градиента и гессиана для заданного выражения трех переменных *х*, у иz в заданной точке.

## 8. Перечень основной и дополнительной учебной литературы, необходимой для освоения дисциплины

#### а) основная:

 $1.$ Вечтомов, Е. М. Компьютерная геометрия: геометрические основы компьютерной графики: учебное пособие для вузов / Е. М. Вечтомов, Е. Н. Лубягина. — 2-е изд. — Москва: Издательство Юрайт, 2020. — 157 с. — (Высшее образование). — ISBN 978-5-534-09268-4. — Режим доступа :www.biblio-online.ru/book/kompyuternaya-geometriyageometricheskie-osnovy-kompyuternoy-grafiki-427523

Трофимов, В. В. Информационные технологии в 2 т. Том 1: учебник для  $2<sub>1</sub>$ академического бакалавриата / В. В. Трофимов; отв. ред. В. В. Трофимов. - М.: Издательство Юрайт, 2017. — 238 с. — (Серия: Бакалавр. Академический курс). — ISBN https://www.biblio-online.ru/viewer/39752ABD-6BE0-42E2-A8A2-978-5-534-01935-3.URL: 96C8CB534225#page/1

#### б) дополнительная:

Лачуга, Ю. Ф. Прикладная математика: учебник и практикум для вузов / Ю. Ф. Лачуга, В. А. Самсонов; под общей редакцией В. А. Самсонова. — 2-е изд., доп. — Москва : Издательство Юрайт, 2020. - 304 с. - (Высшее образование). - ISBN 978-5-534-10293-2. — Режим доступа: www.biblio-online.ru/book/prikladnaya-matematika-429696

*Зимин, В. П.* Информатика. Лабораторный практикум в 2 ч. Часть 2 : учебное пособие для вузов / В. П. Зимин. — 2-е изд., испр. и доп. — Москва : Издательство Юрайт, 2019. — 153 с. — (Университеты России). — ISBN 978-5-534-11590-1. — Режим доступа [:www.biblio-online.ru/book/informatika-laboratornyy-praktikum-v-2-ch-chast-2-445687](http://www.biblio-online.ru/book/informatika-laboratornyy-praktikum-v-2-ch-chast-2-445687)

Информатика для экономистов. Практикум : учебное пособие для академического бакалавриата / В. И. Завгородний [и др.] ; под редакцией В. И. Завгороднего. — 3-е изд., перераб. и доп. — Москва : Издательство Юрайт, 2019. — 298 с. — (Бакалавр. Академический курс). — ISBN 978-5-534-11309-9. — Режим доступа [:www.biblio-online.ru/book/informatika](http://www.biblio-online.ru/book/informatika-dlya-ekonomistov-praktikum-444890)[dlya-ekonomistov-praktikum-444890](http://www.biblio-online.ru/book/informatika-dlya-ekonomistov-praktikum-444890)

*Зимин, В. П.* Информатика. Лабораторный практикум в 2 ч. Часть 1 : учебное пособие для вузов / В. П. Зимин. — 2-е изд., испр. и доп. — Москва : Издательство Юрайт, 2019. — 124 с. — (Университеты России). — ISBN 978-5-534-11588-8. — Режим доступа [:www.biblio-online.ru/book/informatika-laboratornyy-praktikum-v-2-ch-chast-1-445685](http://www.biblio-online.ru/book/informatika-laboratornyy-praktikum-v-2-ch-chast-1-445685)

**9. Перечень ресурсов информационно-телекоммуникационной сети «Интернет», необходимых для освоения дисциплины.**

1. Библиотечно-информационный комплекс Финансового университета при Правительстве РФ. Адрес: http://library.fa.ru

2. Образовательный портал Финансового университета при Правительстве РФ. Адрес: http://www.fa.ru/Pages/home.aspx Доступ по логину и паролю.

3. Федеральная ЭБС «Единое окно доступа к образовательным ресурсам». Адрес: http://window.edu.ru Свободный доступ.

#### **10. Методические указания для обучающихся по освоению дисциплины**

Студентам необходимо ознакомиться: - с содержанием рабочей программы дисциплины (далее – РПД), с целями и задачами дисциплины, ее связями с другими дисциплинами образовательной программы, методическими разработками по данной дисциплине, имеющимися на образовательном портале, с графиком текущих консультаций ведущего занятия преподавателя.

Студентам следует:

 до очередного практического занятия по рекомендованным литературным источникам проработать теоретический материал соответствующей темы занятия;

- при подготовке к практическим занятиям желательно использовать не только лекции, но и другую учебную литературу;
- в начале занятий задать преподавателю вопросы по материалу, вызвавшему затруднения в его понимании и освоении, при решении задач, заданных для самостоятельного решения;
- в ходе семинара давать конкретные, четкие ответы по существу вопросов;
- на занятии доводить каждую задачу до окончательного решения, демонстрировать понимание проведенных расчетов (анализов, ситуаций), в случае затруднений обращаться к преподавателю.

Студентам, пропустившим занятия (независимо от причин), не имеющие письменного решения задач или не подготовившиеся к данному практическому занятию, рекомендуется не позже чем в 2-недельный срок явиться на консультацию к преподавателю и отчитаться по теме, изучавшейся на занятии. На практических занятиях используется проблемнодеятельностный подход для решения практических задач. Сущность проблемнодеятельностного обучения заключается в том, что в процессе учебных занятий создаются специальные условия, в которых обучающийся, опираясь на приобретенные знания, мысленно и практически действует в целях поиска и обоснования наиболее оптимальных вариантов ее решения. Создается проблемная задача, студенты знакомятся с задачей, анализируют ее, выделяют лежащее в ее основе противоречие, создают и обосновывают модель своих возможных действий по разрешению проблемной ситуации, пробуют разрешить возникшую проблему на основе имеющихся у них знаний, выстраивают модель своих действий по ее решению.

## 10.1 Методические рекомендации по выполнению различных форм самостоятельных работы

Самостоятельная работа студентов включает в себя выполнение различного рода заданий, которые ориентированы на более глубокое усвоение материала изучаемой дисциплины. К выполнению заданий для самостоятельной работы предъявляются следующие требования: залания должны выполняться самостоятельно и представляться в установленный срок, а также соответствовать установленным требованиям по оформлению. Студентам следует:

-руководствоваться графиком самостоятельной работы, определенным РПД;

-выполнять все плановые задания, выдаваемые преподавателем для самостоятельного выполнения, и разбирать на семинарах и консультациях неясные вопросы.

 $23$ 

#### 10.2Методические рекомендации по работе с литературой

Любая форма самостоятельной работы студента (подготовка к семинарскому занятию, выполнение домашней или контрольной работы, начинается с изучения соответствующей литературы как в библиотеке, так и дома. К каждой теме учебной дисциплины подобрана основная и дополнительная литература. Основная литература - это учебники и учебные пособия. Дополнительная литература - это монографии, сборники научных трудов, журнальные статьи, различные справочники, энциклопедии, интернет-ресурсы. Рекомендации студенту:

-выбранную монографию или статью целесообразно внимательно просмотреть. В книгах следует ознакомиться с оглавлением и научно-справочным аппаратом, прочитать аннотацию и предисловие. Целесообразно ее пролистать, рассмотреть иллюстрации, таблицы, диаграммы, приложения. Такое поверхностное ознакомление позволит узнать, какие главы следует читать внимательно, а какие - прочитать быстро;

- в книге или журнале, принадлежащем самому студенту, ключевые позиции можно выделять маркером или делать пометки на полях. При работе с Интернет – источником целесообразно также выделять важную информацию;

-если книга или журнал являются собственностью студента, то целесообразно записывать номера страниц, которые привлекли внимание. Позже следует возвратиться к ним, перечитать или переписать нужную информацию. Физическое действие по записыванию помогает прочно заложить данную информацию в «банк памяти».

Изучение дисциплины «Компьютерный практикум» осуществляется в течение первого года обучения (1-2семестры). При этом аудиторные занятия (семинары) проходят по утвержденному расписанию, а текущие консультации по дисциплине - в соответствии с графиком, который формируется в начале семестра. Студенты должны обратить внимание на перечень основных контрольных мероприятий, которые проводятся в соответствии с рабочей программой на текущий семестр.

В течении семестра студенты выполняют контрольную работу. При решении задач контрольной работы студенты могут пользоваться рекомендованной литературой и интернет-ресурсами. Демонстрационные варианты контрольной работы приведены в п. 6.2. Контрольная работа выполняется на компьютере (аудиторная) или на листах (домашняя) на усмотрение преподавателя. Допускается оформление решения заданий домашней контрольной работы от руки (набор текста и формул на компьютере не обязателен). Оформляется титульный лист, выполненная работа с титульным листом в назначенный день сдается на проверку преподавателю.

 $2\pi$ 

**11.Перечень информационных технологий, используемых при осуществлении образовательного процесса по дисциплине, включая перечень необходимого программного обеспечения и информационных справочных систем.**

*11.1 Комплект лицензионного программного обеспечения.*

А) Продукты компании Microsoft включая ОС Windows 10 и Office 365 Договор №: 31908104059 от 20.08.2019 г. Договор №: 1011637 от 24.07.2018 г. Договор №: 0373100015717000433-0006932-02 от 20.09.2017 г. Договор №: 0373100015716000433-0006932-01 от 02.08.2016 г.

Б) Антивирусная защита ESET NOD32 EAV-0262168955 . .2019-03.10.2020 г.; EAV 0225792802 15.06.2018-06.09.2019 г.; EAV 0202321598 25.08.2017-06.09.2018 г.; EAV 0164094295 02.08.2016-02.08.2017 г.

#### *11.2Современные профессиональные базы данных и информационные*

1) Базы данных Федеральной службы государственной статистики [http://www.gks.ru/wps/wcm/connect/rosstat\\_main/rosstat/ru/statistics/accounts/](http://www.gks.ru/wps/wcm/connect/rosstat_main/rosstat/ru/statistics/accounts/)

2) Научная электронная библиотека - [www.elibrary.ru](http://www.elibrary.ru/)

3) **Национальная электронная библиотека (НЭБ)** объединяет фонды публичных библиотек России федерального, регионального, муниципального уровня, библиотек научных и образовательных учреждений, а также правообладателей.Обеспечивает доступ ко всем изданным, издаваемым и хранящимся в фондах российских библиотек изданиям и научным работам, – от книжных памятников истории и культуры, до новейших авторских произведений[.http://нэб.рф/](http://нэб.рф/)

4) Общедоступная база данных профессиональных сообществ и их членов Министерства труда и социальной защиты России - [http://profstandart.rosmintrud.ru/obshchiy](http://profstandart.rosmintrud.ru/obshchiy-informatsionnyy-blok/spravochniki-i-klassifikatory-i-bazy-dannykh/centralnyj-katalog-professionalnyh-soobsestv/)[informatsionnyy-blok/spravochniki-i-klassifikatory-i-bazy-dannykh/centralnyj-katalog](http://profstandart.rosmintrud.ru/obshchiy-informatsionnyy-blok/spravochniki-i-klassifikatory-i-bazy-dannykh/centralnyj-katalog-professionalnyh-soobsestv/)[professionalnyh-soobsestv/](http://profstandart.rosmintrud.ru/obshchiy-informatsionnyy-blok/spravochniki-i-klassifikatory-i-bazy-dannykh/centralnyj-katalog-professionalnyh-soobsestv/)

5) Открытый архив результатов исследований ЦЭМИ РАН <http://www.cemi.rssi.ru/archive/>

6) Политематическая реферативно-библиографическая и наукометрическая (библиометрическая) база данных WebofScience - [https://apps.webofknowledge.com](https://apps.webofknowledge.com/)

7) Реферативная и справочная база данных рецензируемой литературы Scopus [https://www.scopus.com](https://www.scopus.com/)

8) Университетская информационная система РОССИЯ (УИС Россия) <https://uisrussia.msu.ru/>

9) Разработки фирмы "1С», специализирующейся на разработке, дистрибьюции, издании и поддержке компьютерных программ делового и домашнего назначения http:// $1c.ru/-$ .

10) **БД «Персонал» Издательского дома «Гребенников»** - вопросы кадрового менеджмента: мотивация, оплата труда, нематериальная мотивация, обучение и тренинг, лояльность персонала и т. д. Значительное количество исследований посвящено психологическим аспектам управления кадрами;<https://grebennikon.ru/cat-sn-4.html>

11) Общедоступная база данных профессиональных сообществ и их членов Министерства труда и социальной защиты России - [http://profstandart.rosmintrud.ru/obshchiy-](http://profstandart.rosmintrud.ru/obshchiy-informatsionnyy-blok/spravochniki-i-klassifikatory-i-bazy-dannykh/centralnyj-katalog-professionalnyh-soobsestv/) [informatsionnyy-blok/spravochniki-i-klassifikatory-i-bazy-dannykh/centralnyj-katalog](http://profstandart.rosmintrud.ru/obshchiy-informatsionnyy-blok/spravochniki-i-klassifikatory-i-bazy-dannykh/centralnyj-katalog-professionalnyh-soobsestv/)[professionalnyh-soobsestv/](http://profstandart.rosmintrud.ru/obshchiy-informatsionnyy-blok/spravochniki-i-klassifikatory-i-bazy-dannykh/centralnyj-katalog-professionalnyh-soobsestv/)

12) **Коллекция «Экономика и управление»ЭБС «ZNANIUM.COM»** - учебные, научные и научно-популярные материалы по экономике, менеджменту, управлению персоналом, государственному и муниципальному управлению, бизнес-информатике; <http://znanium.com/catalog/okco/08.0000./>

13) **Коллекция «Бизнес. Экономика»ЭБС «Юрайт»** - учебники и учебные пособия по экономике, банковскому делу, предпринимательству, менеджменту, маркетингу, рекламе и т.д.;<https://www.biblio-online.ru/catalog/full/biznes-ekonomika>

14) **Коллекция «Экономика и менеджмент»ЭБС издательства «Лань»** - книги по банковскому делу, бухгалтерскому учету, аудиту, государственному и муниципальному управлению, делопроизводству, инновационному и информационному менеджменту, истории и философии экономики, логистике, маркетингу, менеджменту, экономической теории, налогам и налогообложению, праву, статистике, страхованию и т.д. издательства «Дашков и и К», «Флинта», научные журналы; [https://e.lanbook.com/books/1029#ekonomika\\_i\\_menedzment\\_0\\_header](https://e.lanbook.com/books/1029#ekonomika_i_menedzment_0_header)

15) **Коллекция «Экономика и право»ЭБС «Университетская библиотека онлайн»** включает издания по экономике, актуальным проблемам экономики, бизнепсихологии, бухгалтерскому учету, аудиту, налогообложению, истории экономики, маркетингу, рекламе, РR, менеджменту, теории организации и управления, общей теории экономики, правоведению, праву зарубежных стран, праву РФ, истории права, [https://biblioclub.ru/index.php?page=razdel\\_red&sel\\_node=1378,1371&s\\_meta=4](https://biblioclub.ru/index.php?page=razdel_red&sel_node=1378,1371&s_meta=4)

16) Федеральный образовательный портал «Экономика Социология Менеджмент» - [http://ecsocman.hse.ru](http://ecsocman.hse.ru/)

17) **БД «Маркетинг»Издательского дома «Гребенников»**- затронуты абсолютно все аспекты маркетинга, в том числе реклама и теория рекламы, брендинг, интернетмаркетинг, исследования потребителей, маркетинговые стратегии, коммуникационная политика, директ-маркетинг, маркетинг услуг, событийный маркетинг, управление продажами и т. д.;<https://grebennikon.ru/cat-sn-1.html>

18) **БД «Менеджмент»Издательского дома «Гребенников»** - статьи, посвященные вопросам управления проектами, структурного и стратегического менеджмента, кадрового менеджмента, логистики;<https://grebennikon.ru/cat-sn-2.html>

19) **БД «Финансы» Издательского дома «Гребенников»** - статьи из 3 специализированных журналов: «Управление корпоративными финансами», «Управление финансовыми рисками», «Управленческий учет и финансы». Раскрываются темы финансового анализа, бюджетирования, планирования инвестиций, риск-менеджмента, налогового планирования, бухгалтерского и управленческого учета;<https://grebennikon.ru/cat-sn-3.html>

20) **БД «Журналы России по вопросам экономики и финансов» компании «Ист Вью»** - ведущие и наиболее популярные газеты; российские научные журналы по экономике; специализированные издания по бухгалтерскому учету, экономическому анализу и финансам;<https://dlib.eastview.com/browse/udb/1190>

21) **БД «Журналы России по информационным технологиям» компании «Ист Вью»** - издания, предназначенные для программистов, специалистов по информационной безопасности, дизайнеров и любителей компьютерных технологий; <https://dlib.eastview.com/browse/udb/2071>

22) **БД «Журналы России по экономике и предпринимательству» компании «Ист Вью»** - ведущие и наиболее популярные журналы по управлению предприятием, финансовой аналитике, маркетингу и др.;<https://dlib.eastview.com/browse/udb/2250>

23) **БД «Издания по общественным и гуманитарным наукам» компании «Ист Вью»** - десятки ведущих российских периодических публикаций по гуманитарным наукам - журналам институтов Российской Академии наук, охватывающим области от археологии до лингвистики, так называемым "толстым журналам", начиная со знаменитого "Нового мира", и независимым научным журналам. Полные тексты исследований и художественных произведений воспроизводятся с нумерацией страниц оригинала, облегчающей библиографические ссылки на источники;<https://dlib.eastview.com/browse/udb/4>

24) **БД «Статистические издания России и стран СНГ» компании «Ист Вью»** - издания, выпускаемые Федеральной службой государственной статистики Российской Федерации и Межгосударственным статистическим комитетом СНГ, начиная с 1996 г. В базе данных также находятся все материалы Всероссийской переписи населения 2002 г. (14 томов), представленные как на русском, так и на английском языках; <https://dlib.eastview.com/browse/udb/1650>

#### *11.3Сертифицированные программные и аппаратные средств защиты информации*

Б)Антивирусная защита ESET NOD32 EAV-0262168955  $\ldots$  2019-03.10.2020 г.; EAV 0225792802 15.06.2018-06.09.2019 г.; EAV 0202321598 25.08.2017-06.09.2018 г.; EAV 0164094295 02.08.2016-02.08.2017 г.

### **12.Описание материально-технической база, необходимая для осуществления образо-**

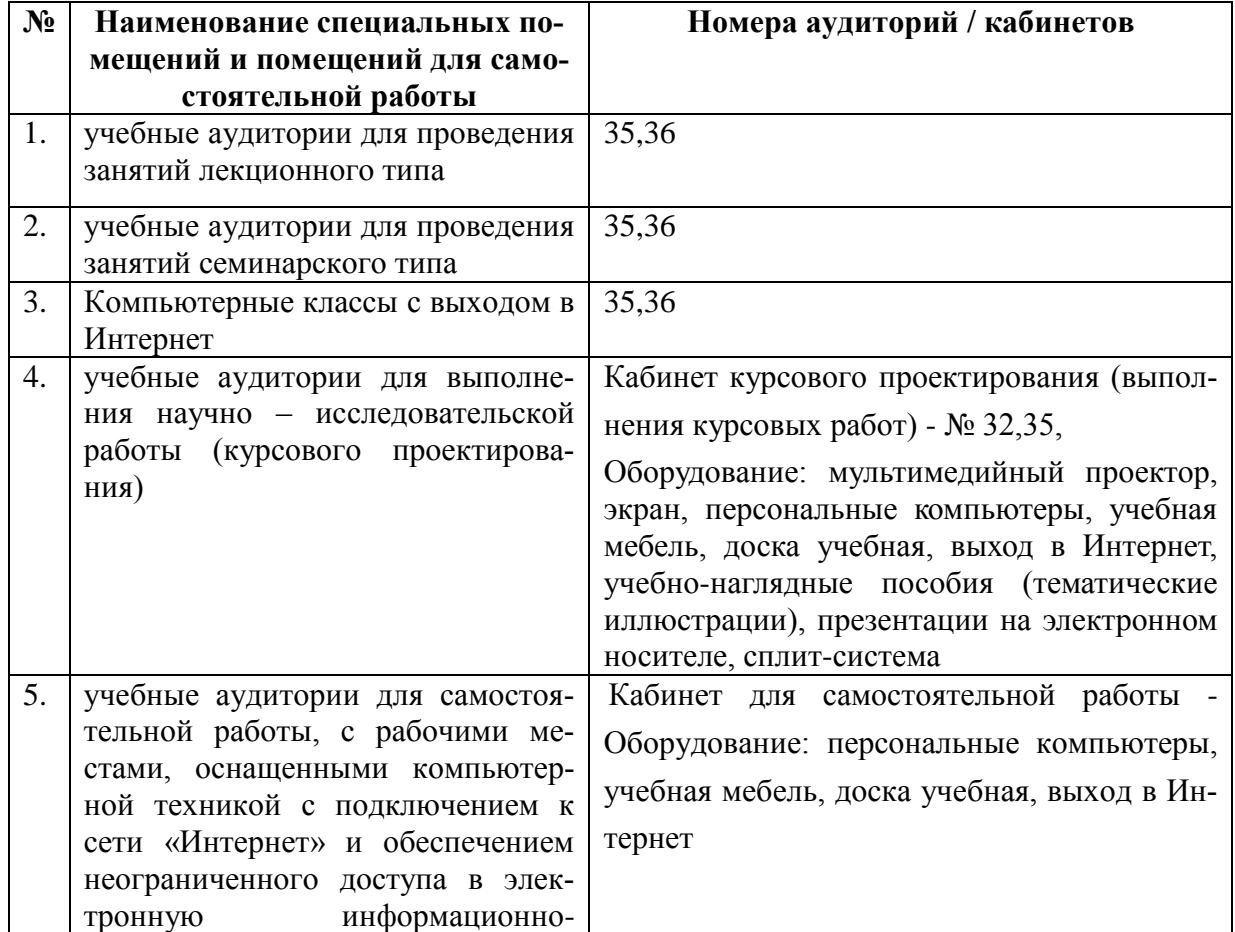

#### **вательного процесса по дисциплине**

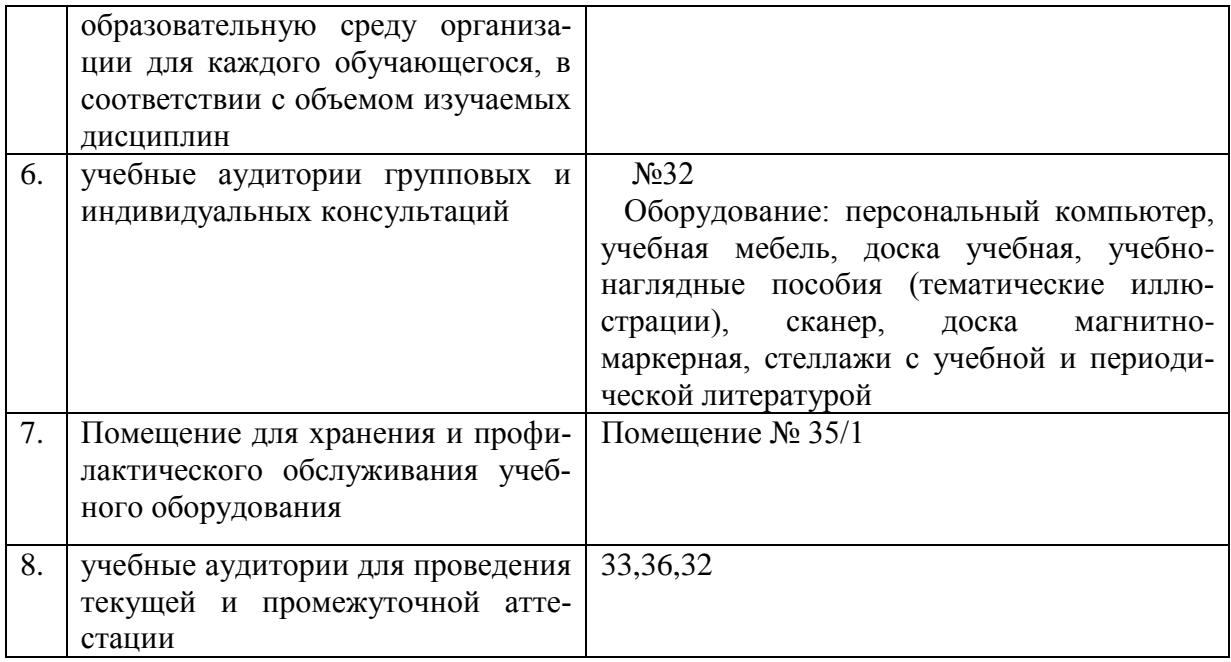